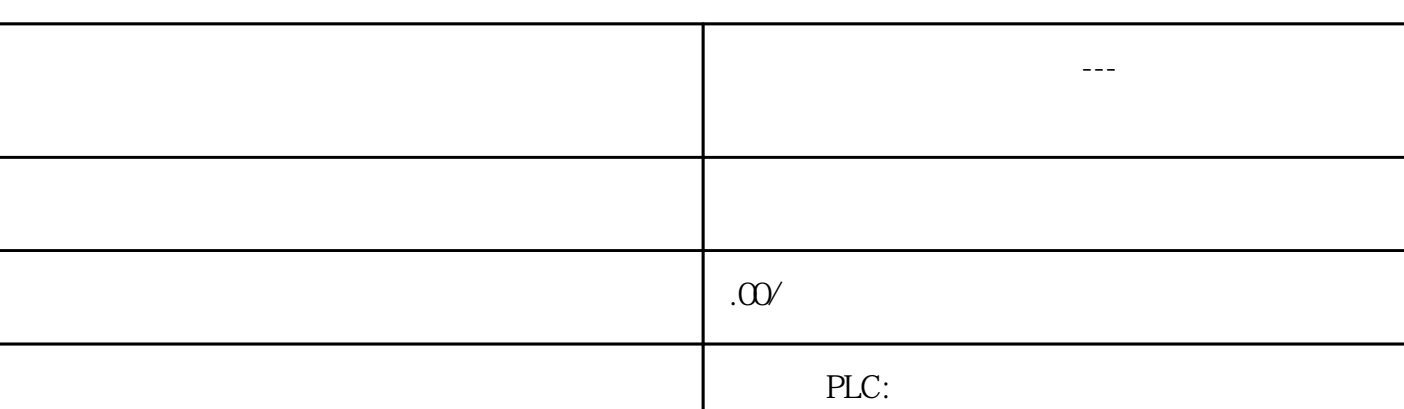

 $\sim$  480 $\sim$  2

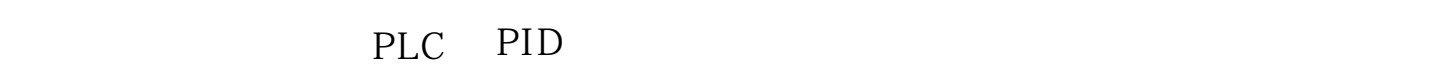

 $\mathbb{P}PQOPLC$  PID PID

 $1$  /

 $2$  /

 $//$  PID

S7-1200 PID PID\_Compact PID\_3Step PID\_Temp 1

西门子触摸屏:西门子电缆 西门子变频器:西门子模块

9 01

联系电话 13510737515 13185520415

 $1$  | PID

PID\_3Step

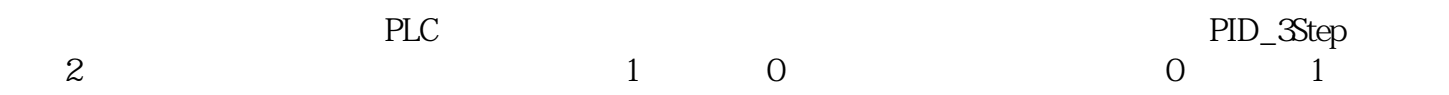

 $3$ 果不是,则跳转到第4步。  $\hspace{-.1cm}\rule{0.1cm}{0.1cm}\hspace{-.1cm}\hspace{-.1cm}\gamma$ 如图3所示。  $3 | PID_Temp$  $PID\_$ Compact, 4  $4$  | PID\_Compact

 $\alpha$  and  $\alpha$  and  $\alpha$  and  $\alpha$ 

, the set of  $\mathbf{u}$  , and  $\mathbf{u}$  , and  $\mathbf{u}$  , and  $\mathbf{u}$  , and  $\mathbf{u}$  , and  $\mathbf{u}$  , and  $\mathbf{u}$ edui , entrante de la guedui de la guedui de la guedui de la guedui de la guedui de la guedui de la guedui de PID

 $PID$ 

 $\text{SP}-$  " $\text{PV}$   $\text{SP}-$  " $\text{PV}$   $\text{SP}$  $+$ "  $\qquad$ " PID 循环中断中添加PID\_Compact指令。在循环中断的属性中,可以修改其循环时间(如图5)。

 $\vert 5 \vert$